# **Программирование на Python: графика**

Простые программы

### **Система координат**

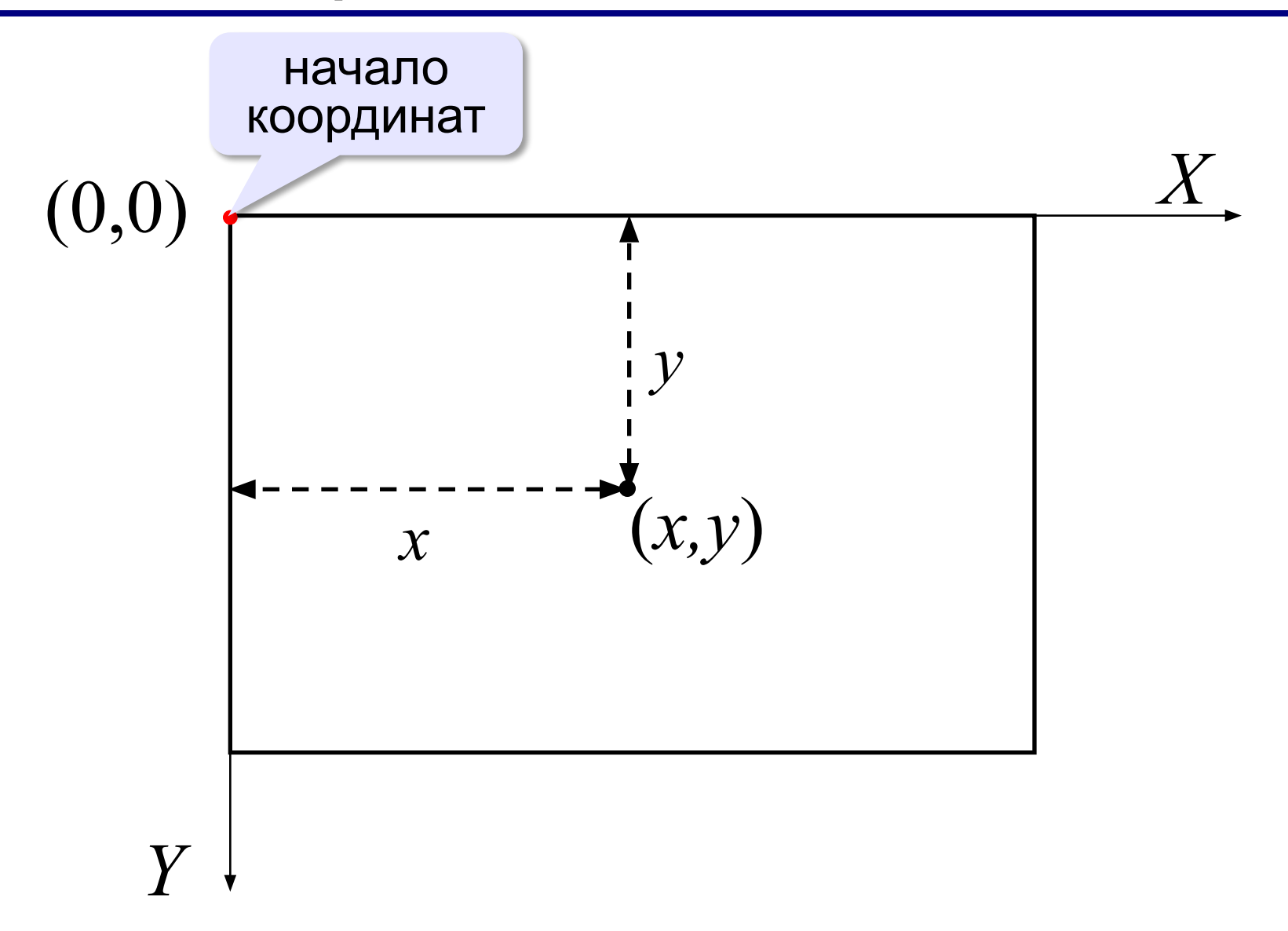

*© К.Ю. Поляков, 2017 -2018 http://kpolyakov.spb.ru*

### **Определение координат**

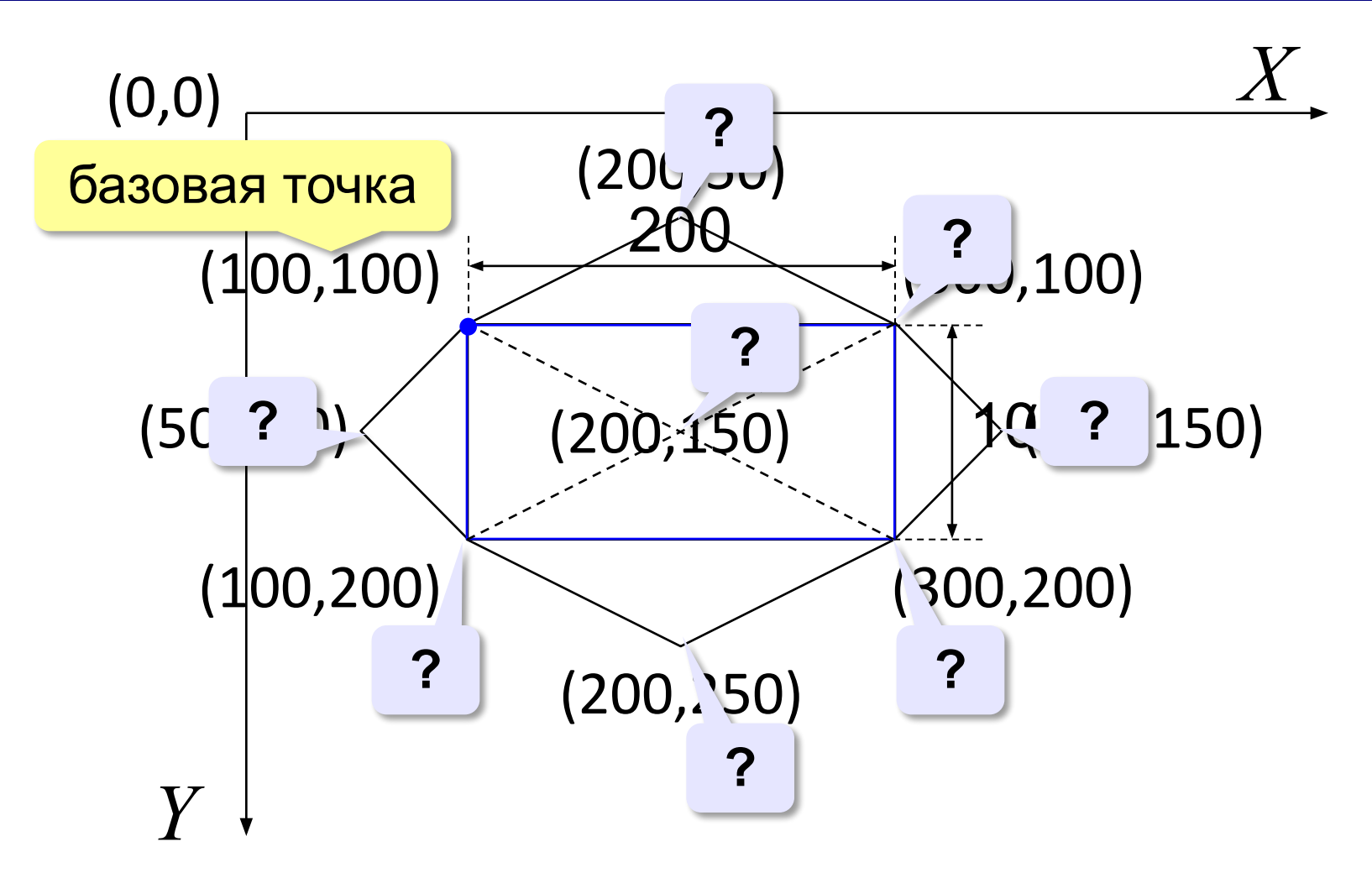

3

*© К.Ю. Поляков, 2017 -2018 http://kpolyakov.spb.ru*

**Подключение графического модуля:** from graph import \* подключить все функции модуля graph **Цвет линий: penColor( "red" ) white, black, gray, navy, blue, cyan, green, yellow, red, orange, brown, maroon, violet, purple, ... Цвет заливки: brushColor( "green" ) Толщина линий:** http://bit.ly/2mNrkoq **penSize( 2 )**

*© К.Ю. Поляков, 2017 -2018 http://kpolyakov.spb.ru*

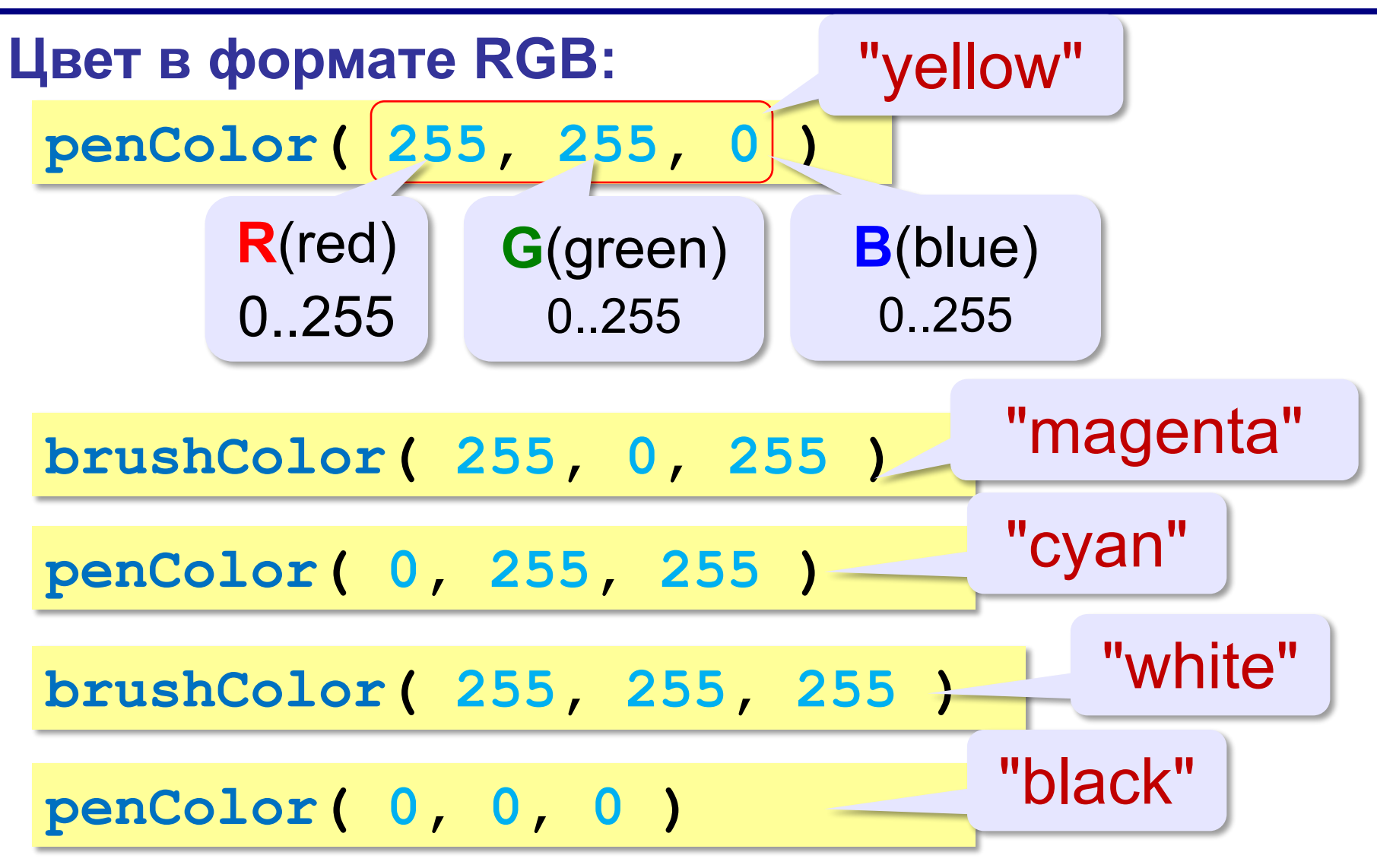

## **Примитивы (простейшие фигуры)**

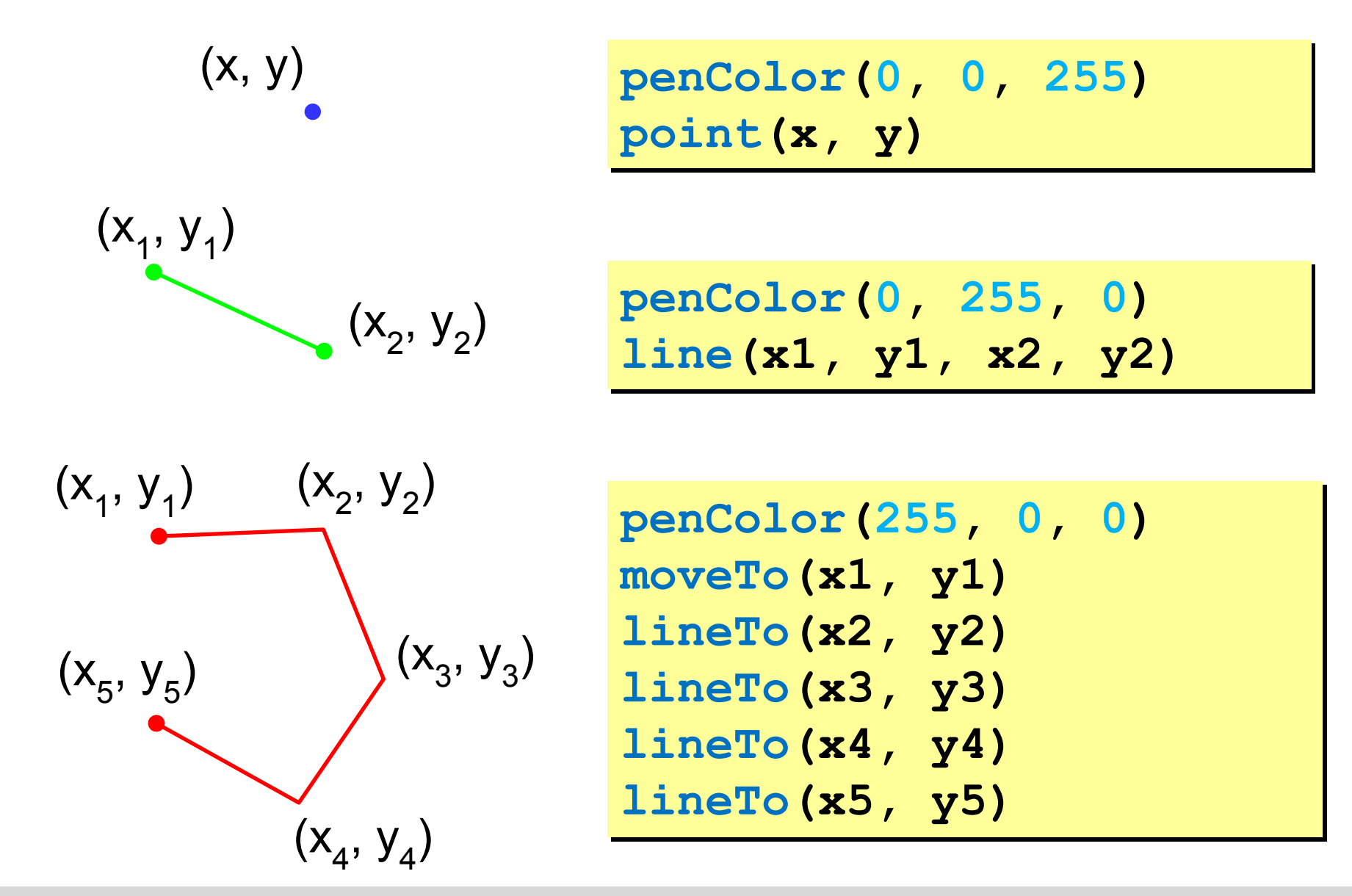

## **Примитивы (простейшие фигуры)**

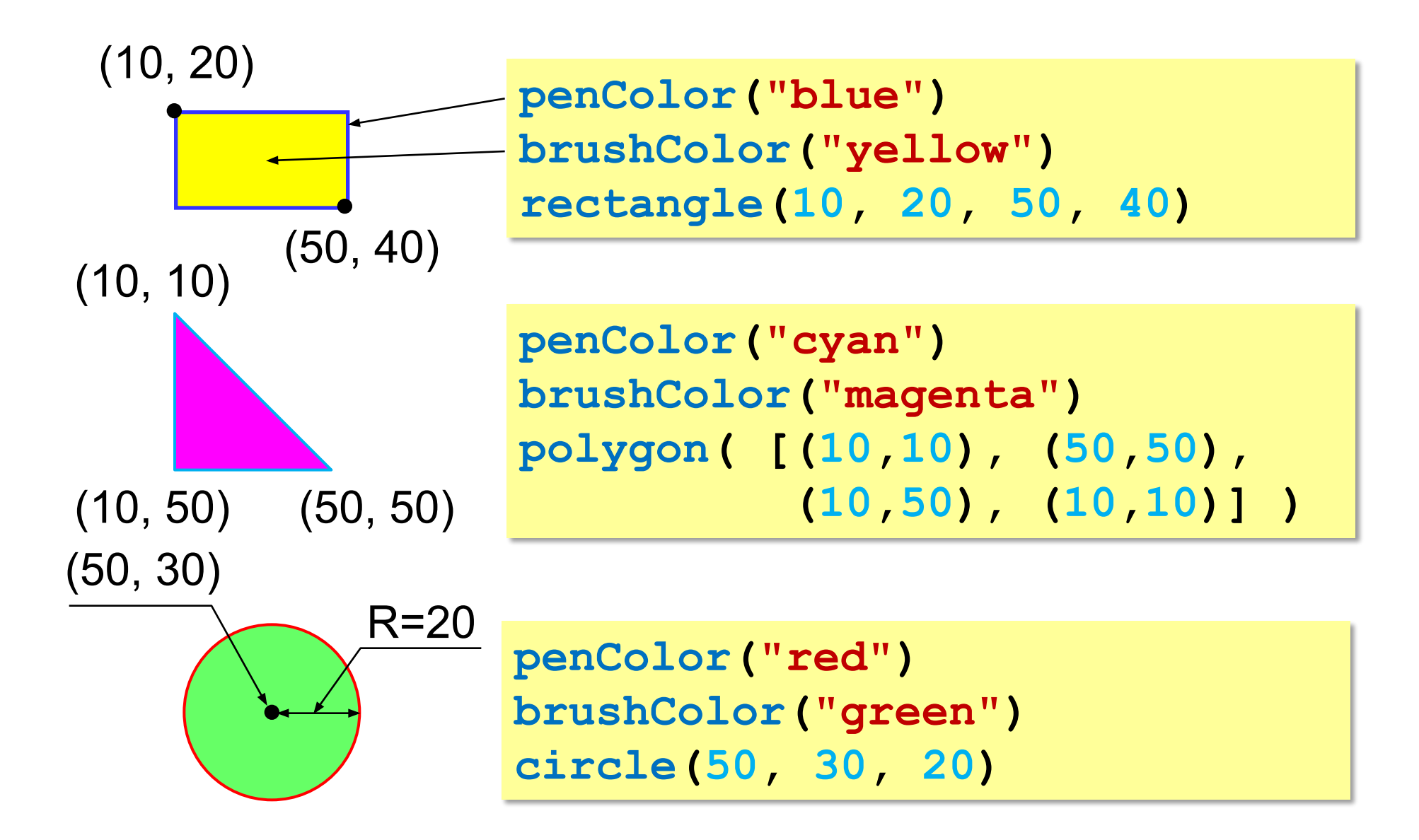

#### **Пример**

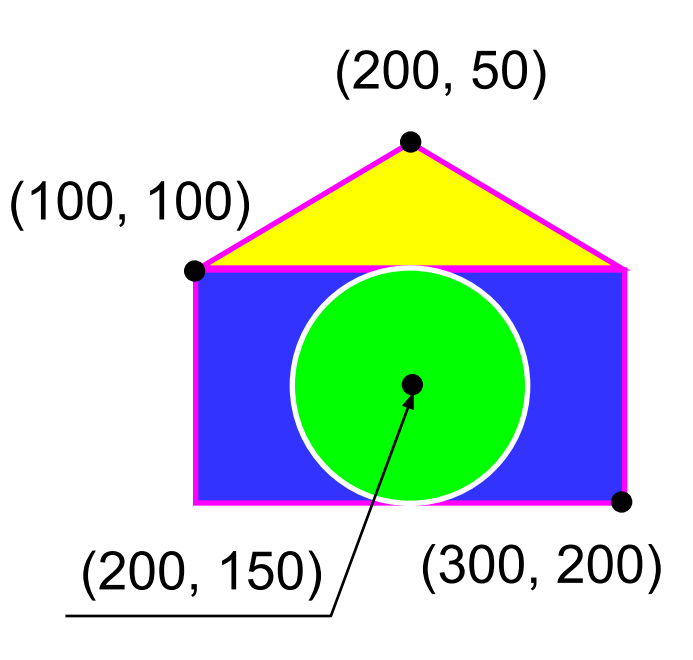

**from graph import \* penColor("magenta") brushColor("blue") rectangle(100,100,300,200) brushColor("yellow") polygon([(100,100), (200,50), (300,100), (100,100)]) penColor("white") brushColor("green") circle(200, 150, 50) run()**